## **Advanced Finite Elements**

### **ME EN 7540 Static Hertz Contact Problem Spring 2006**

This is an example taken from ANSYS Verification Manual VM 63. A sphere of radius *r* is pressed against a rigid flat plane. Determine the contact radius, a, for a given load *F*.

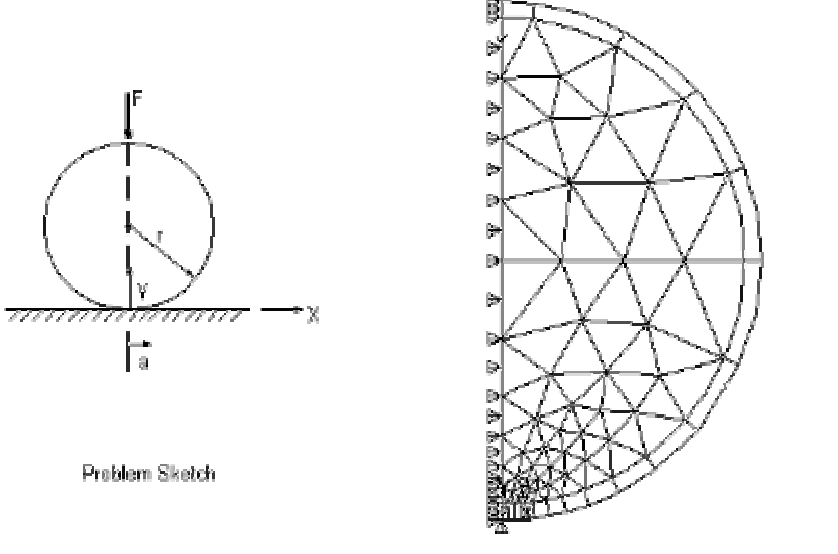

Representative Finite Element Model

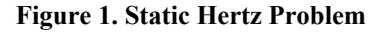

#### **Table 1 Material, geometric, and loading properties**

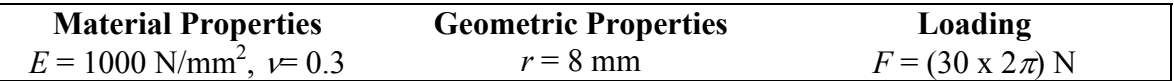

### **Analysis Assumptions and Modeling Notes**

An axisymmetric model is used. A node is placed near the expected radius of contact. Midside nodes are removed along the surface where contact is likely to occur. The model is comprised of both PLANE82 and PLANE2 for verification purposes, but could be solved using either element type alone. The model is solved using 3-D node to node contact elements (CONTA178).

# **Input Listing**

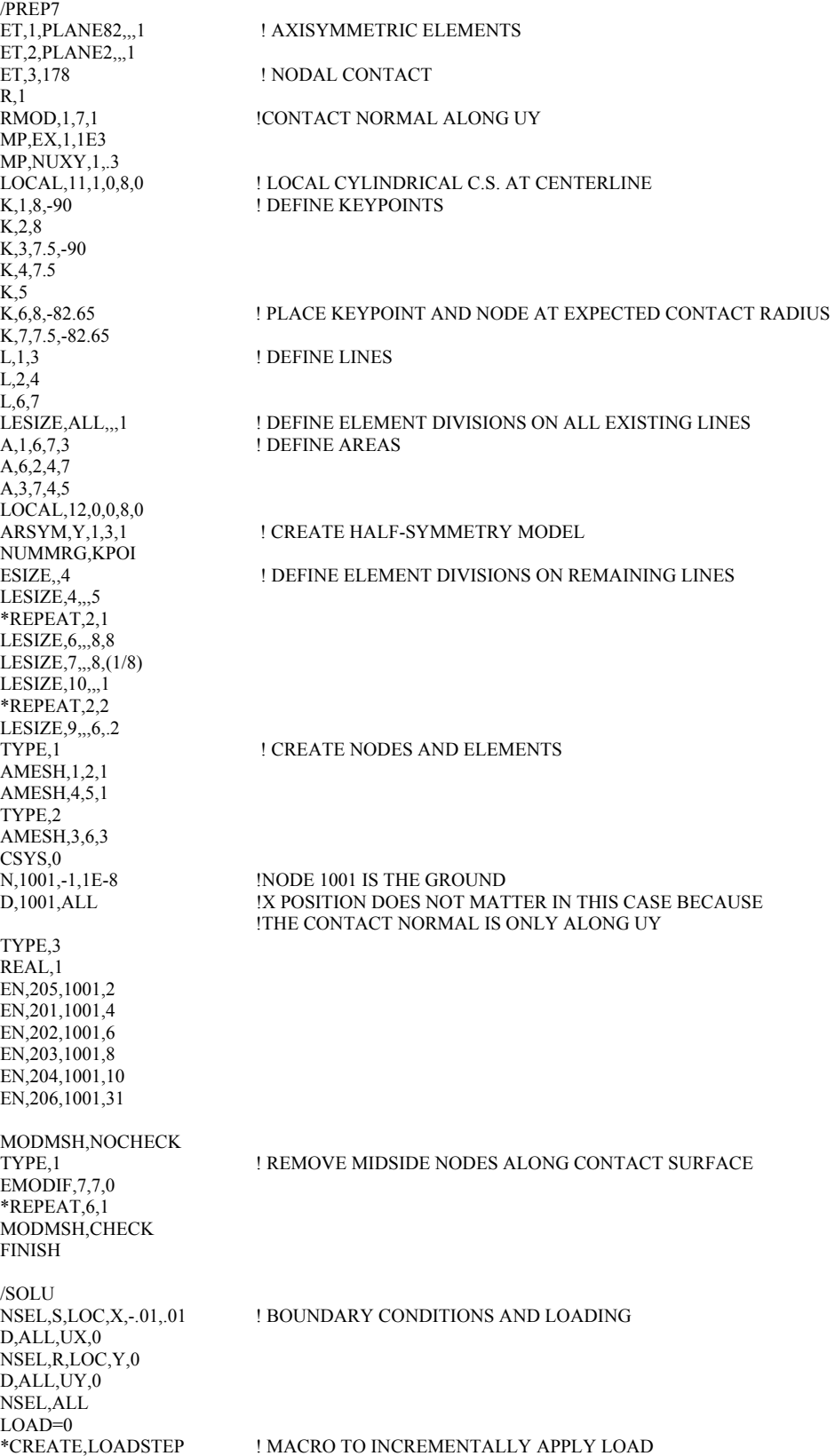

FK,8,FY,ARG1 SOLVE \*END  $*$ DO,I,1,3 LOAD=LOAD-10 \*USE,LOADSTEP,LOAD\*6.2831853 \*ENDDO FINISH /POST1 ! POSTPROCESS SET,3 ESEL,,TYPE,,3 ETABLE,RFOR,SMISC,1 NSLE<br>NLIST NLIST ! LIST COORDINATES OF NODES OF CONTACT SURFACE ! LIST DISPLACEMENTS OF NODES \*GET,EMAX,ELEM,,NUM,MAX ! START SEARCH FROM ELEM 201<br>! FIND LAST ELEMENT IN CONTACT  $*$ GET,GRFR,ELEM,ENUM,ETAB,RFOR \*IF,GRFR,EQ,0.0,EXIT \*ENDDO ESEL,,ELEM,,(ENUM-1) ! SELECT LAST CONTACTING ELEMENT<br>
! SELECT NODES ATTACHED TO SELECT ! SELECT NODES ATTACHED TO SELECTED ELEMENTS \*GET,NMIN,NODE,0,NUM,MIN NODX=NX(NMIN) NUX =UX(NMIN) AACT=NODX+NUX ! A - ACTUAL \*DIM,LABEL,CHAR,1,2 \*DIM,VALUE,,1,1  $LABEL(1,1) = 'A = '$ LABEL $(1,2)$  = ' mm' \*VFILL,VALUE(1,1),DATA,AACT /COM /OUTPUT,contact,txt \*VWRITE,LABEL(1,1),VALUE(1,1),LABEL(1,2) (1X,A4,F10.3,A3) /OUTPUT,, FINISH